# **Foreman - Feature #353**

# **YAML output for hosts page**

07/16/2010 12:08 AM - Bash Shell

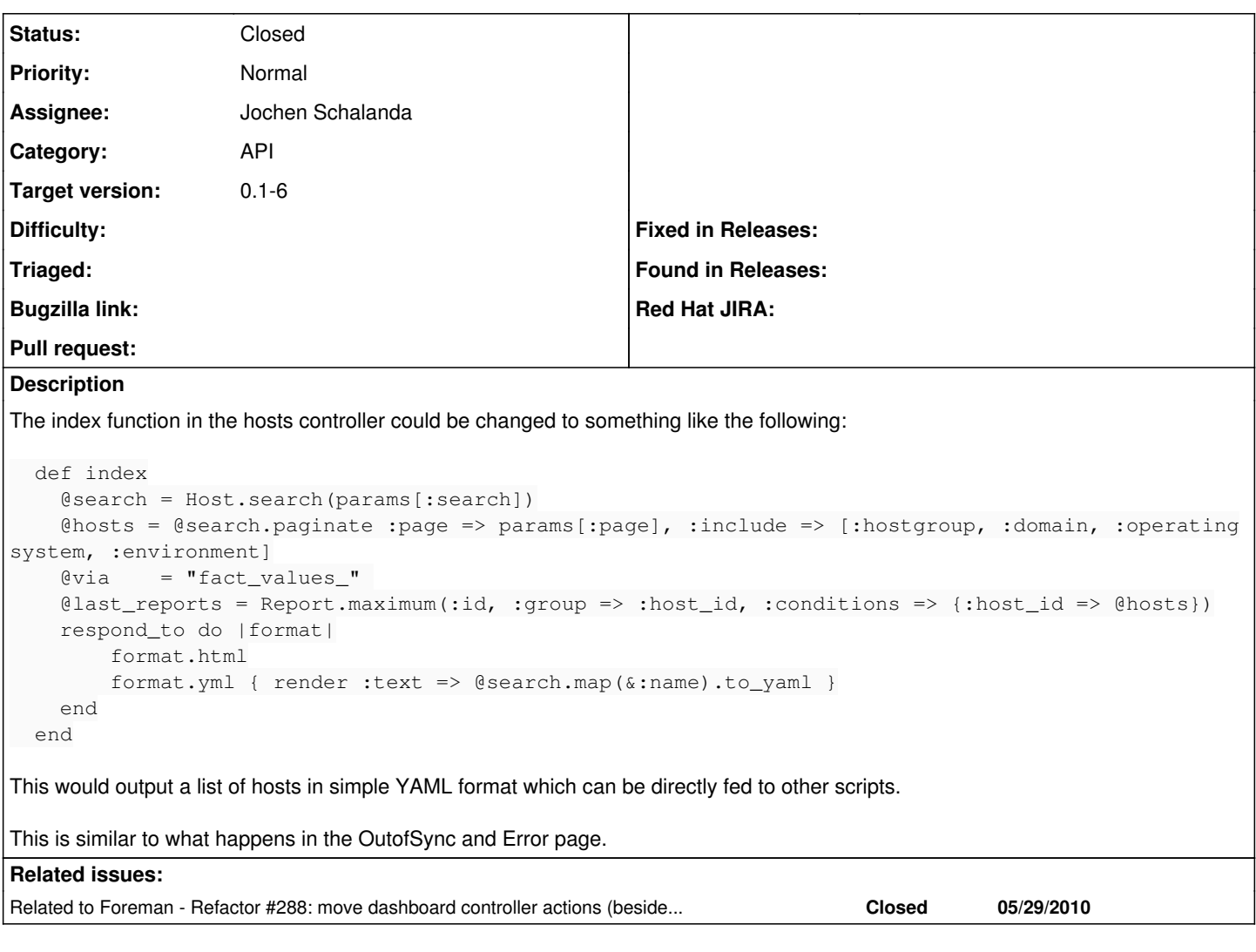

### **Associated revisions**

### **Revision a90a43fa - 11/04/2010 10:40 AM - Jochen Schalanda**

Fixes #353 - Added responder for YAML output in HostsController#index

#### **History**

# **#1 - 07/16/2010 03:31 AM - Ohad Levy**

I think it makes more sense to handle this in one common controller (e.g. get out all of the hosts actions out of the dashboard controller, then we can unify them all to provide yaml / json output.

#### **#2 - 11/02/2010 02:44 PM - Jochen Schalanda**

- *File 0001-Fixes-353-Added-responder-for-YAML-output-in-HostsCo.patch added*
- *Target version set to 0.2*

The proposed patch adds a responder for YAML output in HostsController#index.

It also changes the JSON output to a simple array of the hosts instead of the nested hash with only one key/value-pair and makes it possible to use the search parameter to narrow down the returned hosts.

### **#3 - 11/04/2010 10:47 AM - Jochen Schalanda**

- *Status changed from New to Ready For Testing*
- *% Done changed from 0 to 100*

Applied in changeset [a90a43fa657846be92fc2b8aa4e50e1d22b423fe](https://projects.theforeman.org/projects/foreman/repository/foreman/revisions/a90a43fa657846be92fc2b8aa4e50e1d22b423fe).

## **#4 - 11/04/2010 10:49 AM - Ohad Levy**

- *Category set to API*
- *Status changed from Ready For Testing to Closed*
- *Assignee set to Jochen Schalanda*
- *Target version changed from 0.2 to 0.1-6*

## **Files**

0001-Fixes-353-Added-responder-for-YAML-output-in-HostsCo.patch 1.3 KB 11/02/2010 Jochen Schalanda